## inst.eecs.berkeley.edu/~cs61c UC Berkeley CS61C : Machine Structures

#### Lecture 18 – Running a Program I aka Compiling, Assembling, Linking, Loading

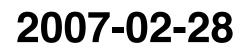

#### **Lecturer SOE Dan Garcia**

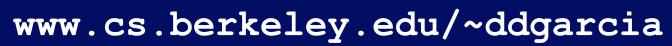

#### Router Security Hole! ⇒

Huge security hole has been

found – if you have a home router, crackers can break in and replace your bank's web page with their 'faked' web page (it's called pharming) and gather your information!

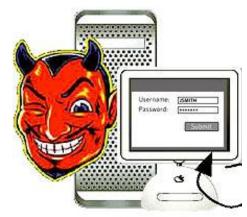

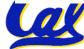

www.technologyreview.com/Infotech/18231/ CS61C L18 Running a Program I (1) Garcia, Spring 2007 © UCB

- Disassembly is simple and starts by decoding opcode field.
  - Be creative, efficient when authoring C
- Assembler expands real instruction set (TAL) with pseudoinstructions (MAL)
  - Only TAL can be converted to raw binary
  - Assembler's job to do conversion
  - Assembler uses reserved register \$at
  - MAL makes it <u>much</u> easier to write MIPS

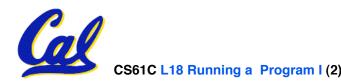

#### **Overview**

## Interpretation vs Translation

## Translating C Programs

- Compiler
- Assembler
- Linker (next time)
- Loader (next time)
- An Example (next time)

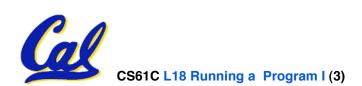

#### Language Execution Continuum

• An *Interpreter* is a program that executes other programs.

| Scheme                                      | heme Java bytecode |                                                |
|---------------------------------------------|--------------------|------------------------------------------------|
| Java<br>C++ C                               | Assembly           | machine language                               |
| Easy to program<br>Inefficient to interpret |                    | Efficient to interpret<br>Difficult to program |

- Language *translation* gives us another option.
- In general, we interpret a high level language when efficiency is not critical and translate to a lower level language to improve performance

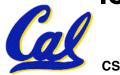

#### **Interpretation vs Translation**

- How do we run a program written in a source language?
- Interpreter: Directly executes a program in the source language
- Translator: Converts a program from the source language to an equivalent program in another language
- For example, consider a Scheme program foo.scm

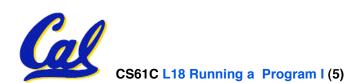

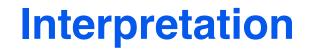

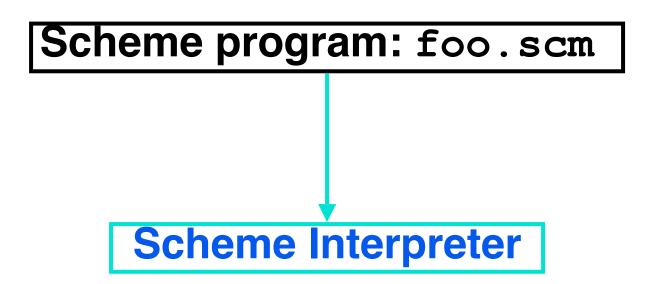

#### <sup>o</sup>Scheme Interpreter is just a program that reads a scheme program and performs the functions of that scheme program.

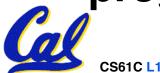

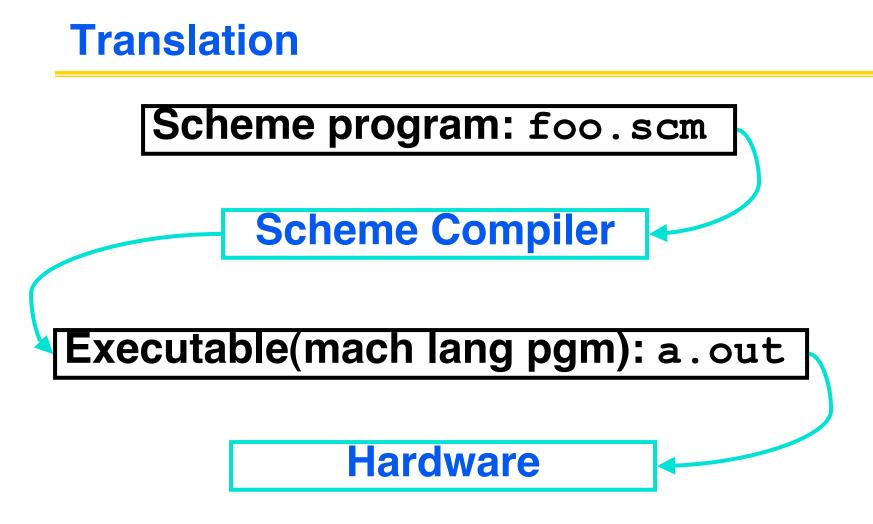

#### Scheme Compiler is a translator from Scheme to machine language.

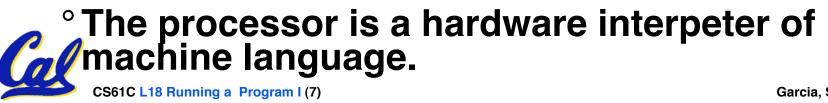

#### Interpretation

- Any good reason to interpret machine language in software?
- SPIM useful for learning / debugging
- Apple Macintosh conversion
  - Switched from Motorola 680x0 instruction architecture to PowerPC.
  - Now similar issue with switch to x86.
  - Could require all programs to be retranslated from high level language
  - Instead, let executables contain old and/or new machine code, interpret old code in software if necessary (emulation)

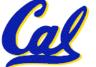

## **Interpretation vs. Translation? (1/2)**

- Generally easier to write interpreter
- Interpreter closer to high-level, so can give better error messages (e.g., SPIM)
  - Translator reaction: add extra information to help debugging (line numbers, names)
- Interpreter slower (10x?) but code is smaller (1.5X to 2X?)
- Interpreter provides instruction set independence: run on any machine
  - Apple switched to PowerPC. Instead of retranslating all SW, let executables contain old and/or new machine code, interpret old code in software if necessary

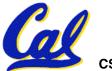

## **Interpretation vs. Translation? (2/2)**

- Translated/compiled code almost always more efficient and therefore higher performance:
  - Important for many applications, particularly operating systems.
- Translation/compilation helps "hide" the program "source" from the users:
  - One model for creating value in the marketplace (eg. Microsoft keeps all their source code secret)
  - Alternative model, "open source", creates value by publishing the source code and fostering a community of developers.

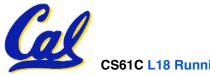

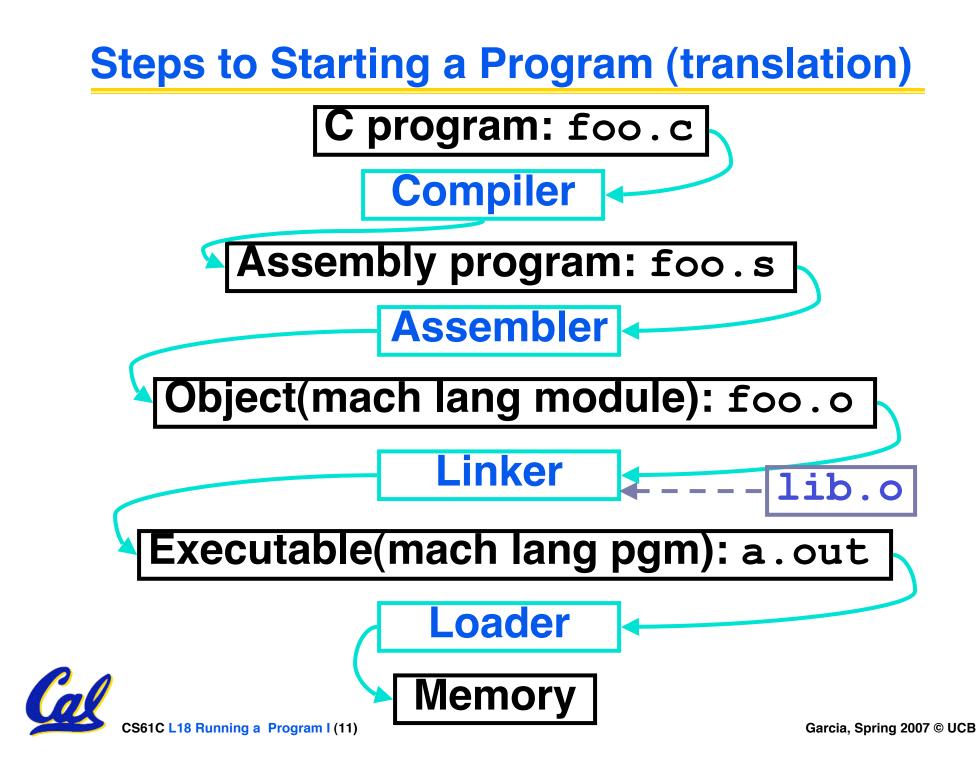

## Compiler

- Input: High-Level Language Code (e.g., C, Java such as foo.c)
- Output: Assembly Language Code (e.g., foo.s for MIPS)
- Note: Output *may* contain pseudoinstructions
- <u>Pseudoinstructions</u>: instructions that assembler understands but not in machine (last lecture) For example:
- mov \$s1,\$s2 ⇒ or \$s1,\$s2,\$zero

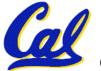

#### Administrivia...

- Exam on monday (7-10pm 2050 VLSB)
  - You're responsible for all material up through Fri
- Project due next Friday

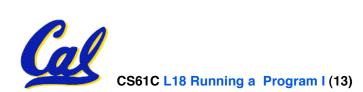

#### Where Are We Now?

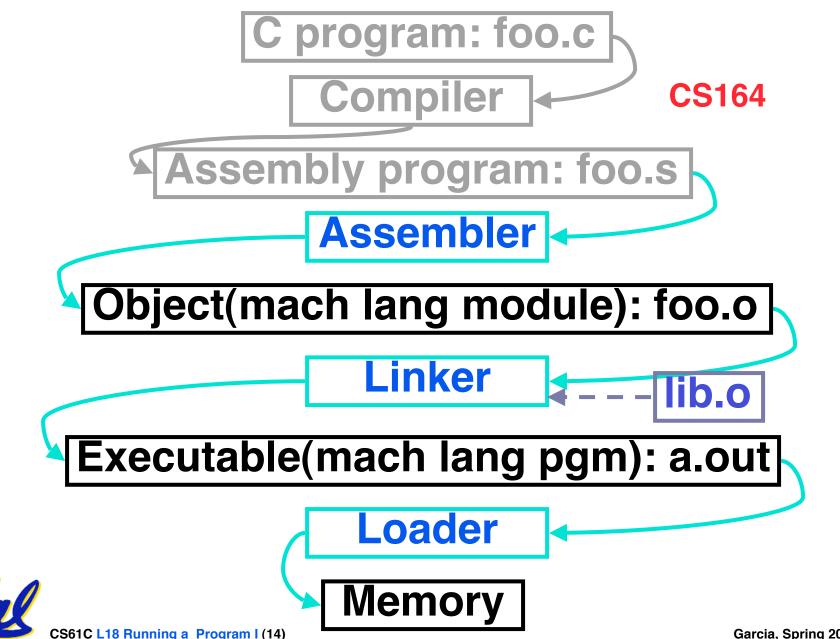

#### Assembler

- Input: Assembly Language Code (e.g., foo.s for MIPS)
- Output: Object Code, information tables (e.g., foo.o for MIPS)
- Reads and Uses Directives
- Replace Pseudoinstructions
- Produce Machine Language
- Creates Object File

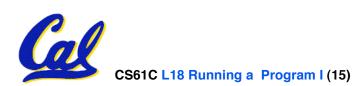

#### **Assembler Directives (p. A-51 to A-53)**

Give directions to assembler, but do not produce machine instructions

.text: Subsequent items put in user text segment (machine code)

.data: Subsequent items put in user data segment (binary rep of data in source file)

.globl sym: declares sym global and can be referenced from other files

.asciiz str: Store the string str in memory and null-terminate it

.word w1...wn: Store the *n* 32-bit quantities in successive memory words

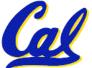

#### **Pseudoinstruction Replacement**

- Asm. treats convenient variations of machine language instructions as if real instructions Pseudo: Real:
  - subu \$sp,\$sp,32 addiu \$sp,\$sp,-32
    sd \$a0, 32(\$sp) sw \$a0, 32(\$sp)
    - sw \$a0, 32(\$sp) sw \$a1, 36(\$sp)
      - mul \$t6,\$t5 mflo \$t7
      - addiu \$t0,\$t6,1
      - slti \$at,\$t0,101
        bne \$at,\$0,100p
      - lui \$at,left(str)
        ori \$a0,\$at,right(str)

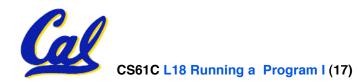

la \$a0, str

mul \$t7,\$t6,\$t5

addu \$t0,\$t6,1

ble \$t0,100,loop

## **Producing Machine Language (1/3)**

#### Simple Case

- Arithmetic, Logical, Shifts, and so on.
- All necessary info is within the instruction already.
- What about Branches?
  - PC-Relative
  - So once pseudo-instructions are replaced by real ones, we know by how many instructions to branch.
- So these can be handled.

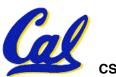

## **Producing Machine Language (2/3)**

#### **"Forward Reference" problem**

• Branch instructions can refer to labels that are "forward" in the program:

|     | or   | \$v0,\$0,\$0         |
|-----|------|----------------------|
| L1: | slt  | \$t0,\$0,\$a1        |
|     | beq  | \$t0,\$0, <b>L</b> 2 |
|     | addi | \$a1,\$a1,-1         |
|     | j    | L1                   |
| L2: | add  | \$t1,\$a0,\$a1       |

- Solved by taking 2 passes over the program.
  - First pass remembers position of labels
  - Second pass uses label positions to generate code

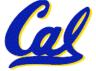

## **Producing Machine Language (3/3)**

- What about jumps (j and jal)?
  - Jumps require absolute address.
  - So, forward or not, still can't generate machine instruction without knowing the position of instructions in memory.
- What about references to data?
  - •la gets broken up into lui and ori
  - These will require the full 32-bit address of the data.
- These can't be determined yet, so we create two tables...

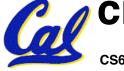

#### Symbol Table

- List of "items" in this file that may be used by other files.
- What are they?
  - Labels: function calling
  - Data: anything in the .data section; variables which may be accessed across files

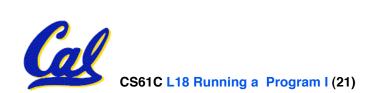

**Relocation Table** 

- List of "items" for which this file needs the address.
- What are they?
  - Any label jumped to: j or jal
    - internal
    - external (including lib files)
  - Any piece of data
    - such as the la instruction

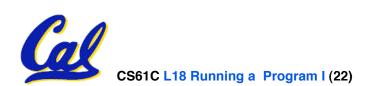

## **Object File Format**

- <u>object file header</u>: size and position of the other pieces of the object file
- <u>text segment</u>: the machine code
- <u>data segment</u>: binary representation of the data in the source file
- relocation information: identifies lines of code that need to be "handled"
- <u>symbol table</u>: list of this file's labels and data that can be referenced
- debugging information
- A standard format is ELF (except MS)

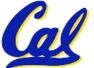

http://www.skyfree.org/linux/references/ELF\_Format.pdf

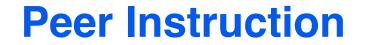

## Which of the instructions below are MAL and which are TAL?

- A. addi \$t0, \$t1, 40000
- B. beq \$s0, 10, Exit

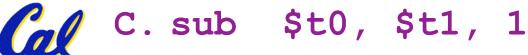

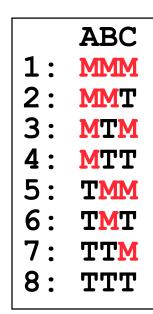

Garcia, Spring 2007 © UCB

CS61C L18 Running a Program I (24)

- 1. Assembler knows where a module's data & instructions are in relation to other modules.
- 2. Assembler will ignore the instruction Loop:nop because it does nothing.
- 3. Java designers used a translater AND interpreter (rather than just a translater) mainly because of (at least 1 of): ease of writing, better error msgs, smaller object code.

ABC דדד 2: FFT 3:  $\mathbf{T}\mathbf{T}\mathbf{T}$ **4** · ፑጥጥ 5. чтг 6: ͲͲͲ 7: ͲͲϝ 8: ጥጥጥ

CS61C L18 Running a Program I (26)

#### And in conclusion...

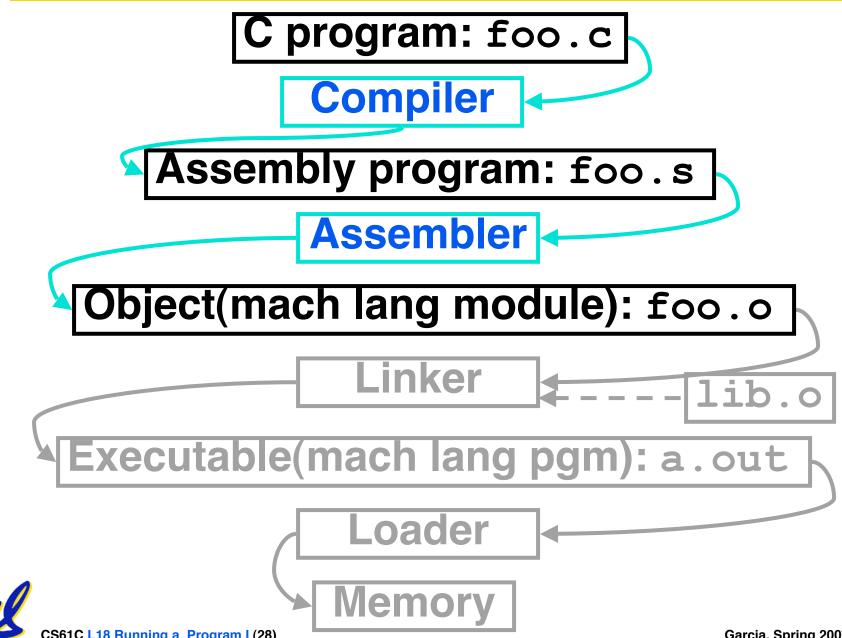

CS61C L18 Running a Program I (28)

#### **Bonus slides**

- These are extra slides that used to be included in lecture notes, but have been moved to this, the "bonus" area to serve as a supplement.
- The slides will appear in the order they would have in the normal presentation

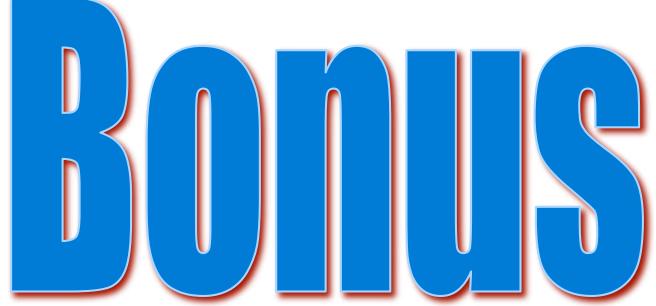

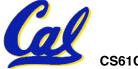

CS61C L18 Running a Program I (29)

#### **Integer Multiplication (1/3)**

#### • Paper and pencil example (unsigned):

| Multiplicand | 1000         | 8 |
|--------------|--------------|---|
| Multiplier   | <u>x1001</u> | 9 |
| _            | 1000         |   |
|              | 0000         |   |
| 0            | 000          |   |
| <u>+10</u>   | 00           |   |
| 010          | 01000        |   |
|              |              |   |

#### • m bits x n bits = m + n bit product

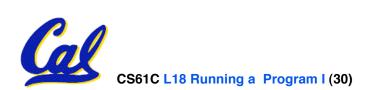

**Integer Multiplication (2/3)** 

- In MIPS, we multiply registers, so:
  - 32-bit value x 32-bit value = 64-bit value
- Syntax of Multiplication (signed):
  - mult register1, register2
  - Multiplies 32-bit values in those registers & puts 64-bit product in special result regs:
    - puts product upper half in hi, lower half in lo
  - hi and lo are 2 registers separate from the 32 general purpose registers
  - Use mfhi register & mflo register to move from hi, lo to another register

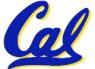

#### Integer Multiplication (3/3)

#### • Example:

- in C: a = b \* c;
- in MIPS:
  - Iet b be \$s2; let c be \$s3; and let a be \$s0 and \$s1 (since it may be up to 64 bits)

| mult | \$s2,\$s3 | <b>#</b> b | *c               |
|------|-----------|------------|------------------|
| mfhi | \$s0      | # u        | pper half of     |
|      |           | # p        | roduct into \$s0 |
| mflo | \$s1      | # 1        | ower half of     |
|      |           | # p        | roduct into \$s1 |

# • Note: Often, we only care about the lower half of the product.

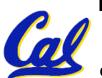

 Paper and pencil example (unsigned): 1001 Quotient Divisor 1000|1001010 Dividend -100010 101 1010 -100010 Remainder (or Modulo result)

Dividend = Quotient x Divisor + Remainder

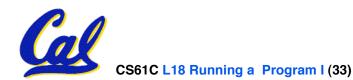

## Integer Division (2/2)

- Syntax of Division (signed):
  - •div register1, register2
  - Divides 32-bit register 1 by 32-bit register 2:
  - puts remainder of division in hi, quotient in 10
- Implements C division (/) and modulo (%)
- Example in C: a = c / d; b = c % d;
- in MIPS: a⇔\$s0;b⇔\$s1;c⇔\$s2;d⇔\$s3

| div  | \$s2,\$s3 | # | 10=0 | c/d, | hi=c%d |
|------|-----------|---|------|------|--------|
| mflo | \$s0      | # | get  | quo  | tient  |
| mfhi | \$s1      | # | get  | rem  | ainder |

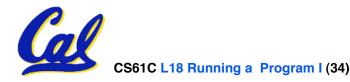